# **Государственное автономное профессиональное образовательное учреждение Новосибирской области «Новосибирское государственное художественное училище (колледж)»**

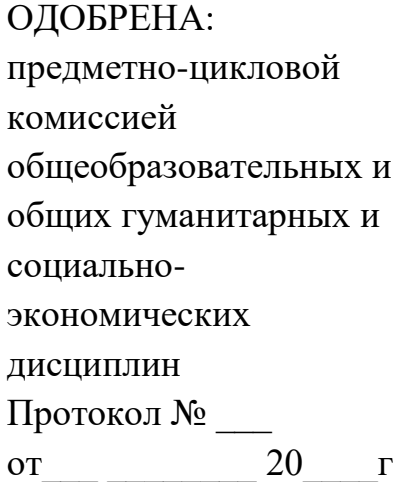

Утверждаю: Зам. директора ГАПОУ НСО «НГХУ» \_\_\_\_\_\_\_\_\_\_\_Н.М.Шарова  $\begin{array}{c} \n\leftarrow \rightarrow \qquad \qquad 20 \qquad \qquad \Gamma\n\end{array}$ 

# **Комплект контрольно-оценочные средства**

#### **для оценки результатов освоения**

учебной дисциплины ОД.02.06 «Информационные технологии» по специальности СПО 54.02.01Дизайн (по отраслям)

Комплект контрольно-оценочных средств предназначен для оценки результатов освоения учебной дисциплины «Информационные технологии»; разработан на основе Федерального государственного образовательного стандарта по специальностям среднего профессионального образования 54.02.01 Дизайн (по отраслям) в области культуры и искусства

Организация-разработчик: Государственное автономное профессиональное образовательное учреждение Новосибирской области «Новосибирское государственное художественное училище (колледж)»

# **Разработчики:**

Иванова Жанна Геннадьевна, преподаватель дисциплин профессионального цикла

#### **Паспорт комплекта контрольно-оценочных средств**

Комплект контрольно-оценочных средств предназначен для оценки результатов освоения учебной дисциплины **Информационные технологии**. В результате оценки осуществляется проверка следующих объектов:

умения:

использовать программное обеспечение в профессиональной деятельности;

 применять компьютеры и телекоммуникационные средства; знания:

 состав функций и возможности использования информационных и телекоммуникационных технологий в профессиональной деятельности;

ОК 4. Осуществлять поиск, анализ и оценку информации, необходимой для постановки и решения профессиональных задач, профессионального и личностного развития

ОК 5. Использовать информационно-коммуникативные технологии для совершенствования профессиональной деятельности

ОК 9. Ориентироваться в условиях частной смены технологий в профессиональной деятельности.

ОК 11.Использовать умения и знания профильных учебных дисциплин федерального государственного образовательного стандарта среднего общего образования в профессиональной деятельности.

ПК 1.7. Использовать компьютерные технологии при реализации творческого замысла

ПК 2.2. Использовать знания в области психологии и педагогики, специальных и теоретических дисциплин в преподавательской деятельности

ПК 2.7. Владеть культурой устной и письменной речи, профессиональной терминологией.

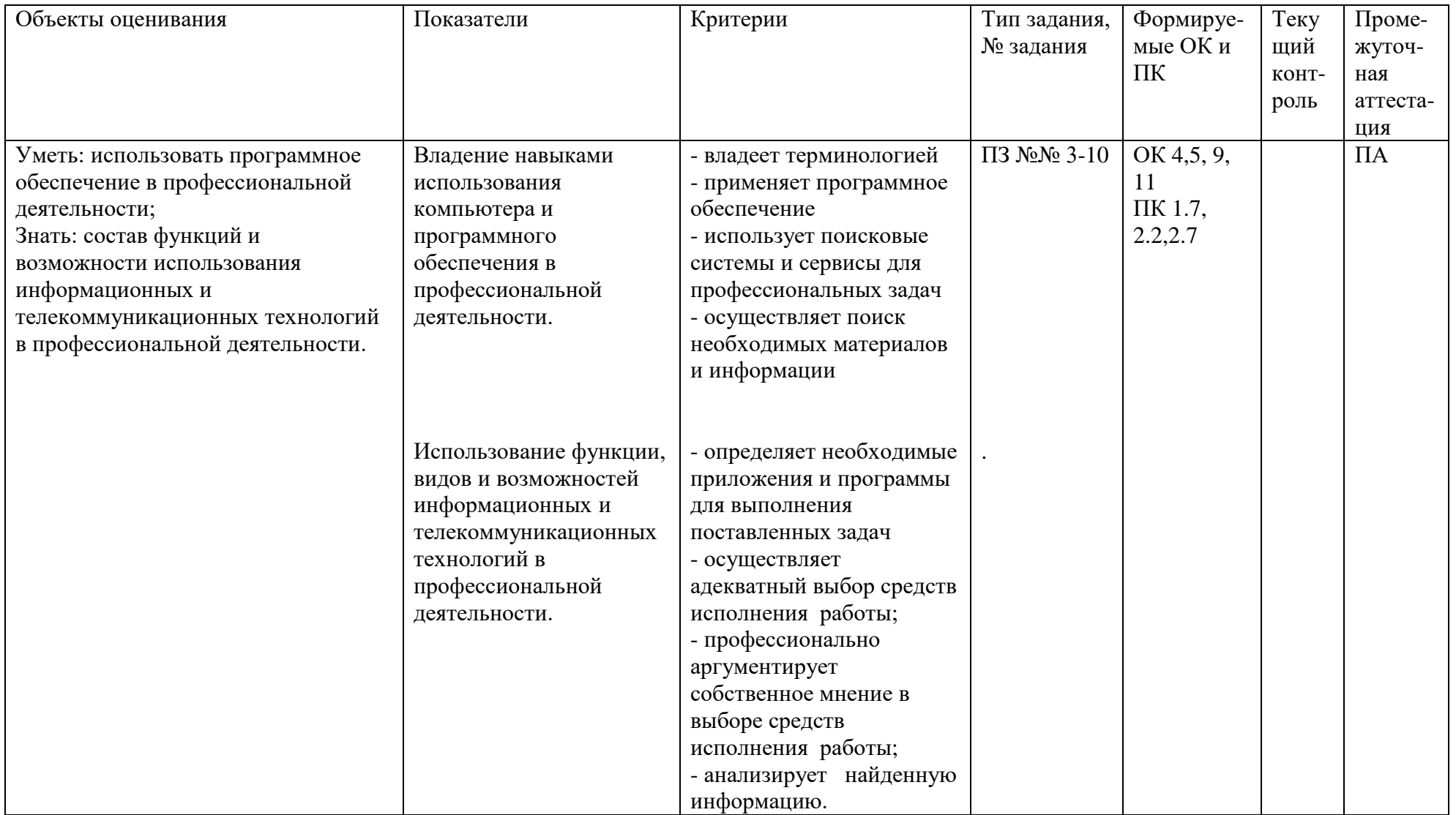

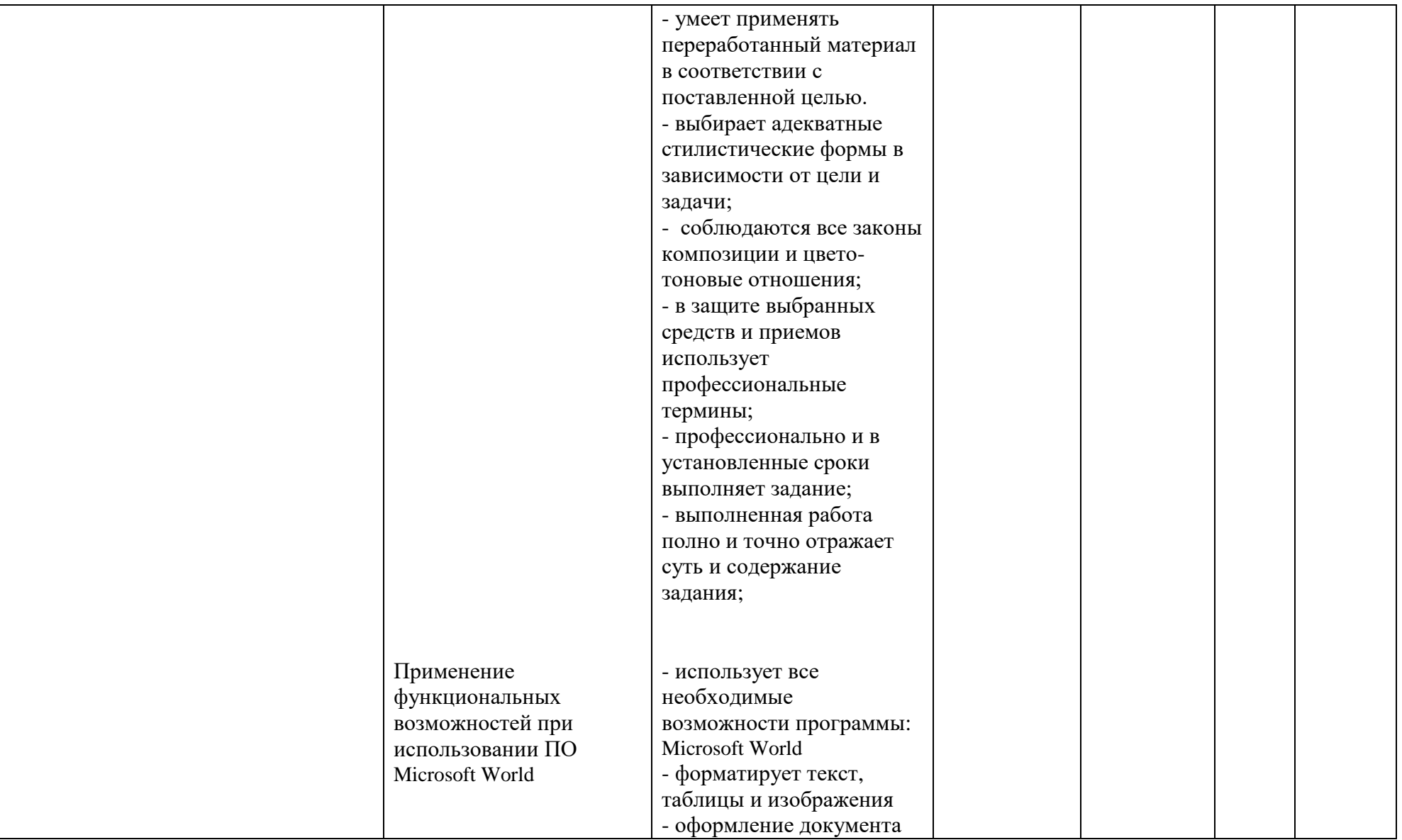

![](_page_5_Picture_137.jpeg)

![](_page_6_Picture_138.jpeg)

![](_page_7_Picture_158.jpeg)

# **2. Организация контроля и оценки освоения программы учебной дисциплины**

 Промежуточный контроль освоения учебной дисциплины информационные технологии осуществляется при проведении дифференцированного зачета.

 Условием допуска к дифференцированному зачету является выполнение всех практических и самостоятельных работ.

 Дифференцированный зачет проводится в виде устного опроса. Условием аттестации на зачете является положительная оценка освоения всех знаний и умений по всем контролируемым показателям. Подготовка к дифференцированному зачету проводится с учетом результатов текущего контроля и промежуточной аттестации, в соответствии с Экраном успеваемости студентов. Учащийся, имеющий 100% посещаемость и выполнивший все практические и самостоятельные работы в течение семестра, освобождается от сдачи дифференцированного зачета и получает оценку автоматически.

 Текущий контроль результатов освоения учебной дисциплины «Информационные технологии» проводится в виде контроля за выполнением практических занятий и самостоятельных работ, а также в форме устного опроса. Теоретические задания проверяются в процессе выполнения практических работ.

 ФГОС для дисциплины «Информационные технологии» определяет, что обучающийся должен знать состав функций и возможности использования информационных и телекоммуникационных технологий в профессиональной деятельности, данные знания возможно получить только практически, соответственно теоритические задания не предусмотрены.

 Следовательно, особое место в ходе освоения учебной дисциплины отводится практическим работам, на которых формируются основные умения и знания по дисциплине. Каждая работа оценивается индивидуально по пятибалльной шкале и является важным элементом в подготовке к зачёту.

# **3. Комплект контрольно-оценочных средств**

## **3.1. Теоретические задания**

#### **Оцениваемые знания:**

- состав функций и возможности использования информационных и телекоммуникационных технологий в профессиональной деятельности;

#### **Перечень вопросов:**

- 1. Основные этапы информационного развития общества
- 2. Роль информационной деятельности в современном обществе
- 3. Информационные ресурсы общества
- 4. Что такое телекоммуникация
- 5. Что собой представляют сервисы коллективного взаимодействия пользователей интернета
- 6. В чем заключается сетевая этика и культура
- 7. Перечислите принципы поведения в сети. Охарактерезуйте каждый принцип.
- 8. Из каких компонентов состоит компьютер
- 9. Для чего предназначены устройства ввода и вывода.
- 10. Какие дополнительные устройства подключаются к компьютеру.
- 11. В чем назначение текстовых процессоров
- 12. Охарактеризуйте возможности текстового процессора Microsoft World
- 13. Что такое шаблон документа, его использование
- 14. Как набрать математические формулы в Microsoft World
- 15. Опишите возможности рисования Microsoft World
- 16. В чем особенность применения таблиц в Microsoft World и Microsoft Excel
- 17. Какие преимущества дает обработка информации с помощью электронных таблиц по сравнению с обработкой вручную

18. Что называется рабочей книгой в Microsoft Excel. В чем отличие рабочей книги от рабочего листа

- 19. Как с помощью Excel построить графики
- 20. Перечислить основные этапы создания презентации
- 21. Какие основные режимы просмотров существуют в Microsoft Power Point
- 22. Какая особенность есть у кнопок управления по сравнению с другими автофигурами, использующимся в Microsoft Power Point

# **3.2. Практические задания**

# **Текущий контроль**

#### **Оцениваемые умения:**

- применять компьютеры и телекоммуникационные средства; знания;

#### **Оцениваемые знания:**

- состав функций и возможности использования информационных и телекоммуникационных технологий в профессиональной деятельности;

#### **Условия выполнения заданий:**

1. Место выполнения задания: учебный кабинет

2. Оборудование рабочего места: компьютер с доступом в интернет, с установленными ПО- Microsoft World, Microsoft Exsel, Microsoft Power Point, Corel Draw, Adobe Photoshop, Pinnacle Studuo.

#### **Практическое задание №1**

**Текст задания:** Выявление тенденций развития информационного общества, влияние развития информационных технологий на характер труда общества.

**Время выполнения задания:** 2 часа

#### **Практическое задание №2**

**Текст задания:** Использование в профессиональной деятельности коммуникативного вида сетевой деятельности на примере электронной почты, и поискового — на примере работы пользователя с поисковыми серверами.

#### **Время выполнения задания:** 2 часа

#### **Промежуточная аттестация в виде дифференцированного зачета**

#### **Оцениваемые умения:**

применять компьютеры и телекоммуникационные средства;

#### **Оцениваемые знания:**

 состав функций и возможности использования информационных и телекоммуникационных технологий в профессиональной деятельности;

#### **Практическое задание №3**

**Текст задания:** Используя сетевые ресурсы как источник поиска информации и текстовый процессор Microsoft World написать резюме на тему: «История создания компьютера».

#### **Время выполнения задания:** 6 часов

#### **Практическое задания №4.**

**Текст задания:** Используя ПО Microsoft Power Point, создать презентацию на тему: «История создания компьютера».

**Время выполнения задания:** 4 часа

#### **Практическое задание №5**

**Текст задания:** Используя программу Adobe Animate, создать курсор и кнопку с авторской графикой для флеш сайта

#### **Время выполнения задания:** 2 часа

#### **Практическое задание №6.**

**Текст задания:** Используя программу Adobe Animate, создать часы с авторской графикой для флеш сайта

**Время выполнения задания:** 2 часа

**Практическое занятие №7** 

**Текст задания:** Используя инструменты в ПО Adobe Animate, создать анимированную открытку

**Время выполнения задания:** 2 часа

**Практическое занятие №8.**

**Текст задания:** Используя сценарий, создать авторскую заставку

**Время выполнения задания:** 8 часов

**Практическое занятие №9.**

**Текст задания:** Создать три варианта текстового банера

**Время выполнения задания:** 2 часа

**Практическое занятие №10.**

**Текст задания:** Разработать сценарий для ролика на тему, для последующего монтажа в программе Pinnacle Studuo.

**Время выполнения задания:** 2часа

# **Экран успеваемости студентов группы\_\_\_\_\_\_\_\_\_\_\_\_\_\_\_\_\_\_\_\_\_\_\_\_\_\_\_\_\_\_\_\_\_\_\_\_\_\_**

![](_page_12_Picture_140.jpeg)

![](_page_13_Picture_24.jpeg)